#### Having Fun with ILLiad: Tricks to Customize & Simplify Your Workflows

#### TINA BAICH, IUPUI UNIVERSITY LIBRARY HEATHER WELTIN, UNIVERSITY OF WISCONSIN, MADISON

#### OCLC ILLIAD INTERNATIONAL CONFERENCE MARCH 24, 2011

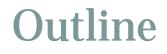

# Day-tO-Day Workflows Workflow/Project Support Your Customizations?

## **Day-to-Day Workflows**

- Locally-Owned Materials
- Non-OCLC Requests
- Add-ons
- Book Series Queue

| Locally-Own                                                                           | ed Materials: Electronic Copi                                                                                                    | es |
|---------------------------------------------------------------------------------------|----------------------------------------------------------------------------------------------------|----|
| ng Request                                                                            |                                                                                                    |    |
| View Send E-Mail                                                                      | ail 601003 - Borrowing Request                                                                                                    |    |
| Dilution Cit. ALA Request<br>Email Author<br>Full Text @ UL<br>IFM Dummy Request      | e Google Search Google Scholar Search Serials Solution Citation WorldCat Local Search Edit Email Form X                                                                                                    |    |
| International Request<br>Library Use Only<br>Loan Recall                              | Les, see citation below:                                                                                                    |    |
| Martin UL Book Request<br>MoreInfo<br>NLM Request<br>widded By On Demand Notify       | elatives of serious offenders<br>Ises and we made it conveniently available for download from your ILLiad account, you can access it by clicking here:                                                                                                    |    |
| On Demand Notify - EBOOK<br>Open Access<br>Renewal Denied                             | system: https://il.ulib.iupui.edu/ILLiad/IUP/logon.html Ie University Library E-Journal Home Page: E consult the Reference Desk or contact our subject librarians:                                                                                                    |    |
| Renewal Granted<br>n Informa<br>Number<br>ation<br>Request Delivery<br>Resend Request | htact us and refer to the Transaction Number TN: 601003                                                                                                    |    |
| ≥ Date<br>Soon For C<br>Num/Re                                                        | m<br>ming ************************************                                                                                                    |    |
| N 0007-0955                                                                           | ther reproduction. One of these specified conditions is that the photocopy or reproduction is not to be 'used for any purpose other than private study, or later uses, a photocopy or reproduction for purposes in excess of 'fair use,' that user may be liable for copyright infringement. This institution |    |

| L | 00                                                                                                    | cally-Owned Materia                                                                                                    | ls: Elec                                   | ctronic Copies                                 |  |  |  |  |  |
|---|----------------------------------------------------------------------------------------------------|----------------------------------------------------------------------------------------------------|--------------------------------------------|------------------------------------------------|--|--|--|--|--|
|   |                                                                                                    | System Email 1793763 - Borrowi                                                                                                    | ng Request                                 | - = x                                          |  |  |  |  |  |
|   | Le l                                                                                                    | Borrowing Processing OCLC Email                                                                                                    |                                            | ₽ @                                            |  |  |  |  |  |
|   |                                                                                                    | ange Status<br>on Send                                                                                                    |                                            |                                                |  |  |  |  |  |
|   |                                                                                                    | History OCLC Z39.50 PubMed/Docline UW MadCat UW Forward UW Find It Proguest Di                                                                          | Item Information                           |                                                |  |  |  |  |  |
|   | Email Editing                                                                                                    |                                                                                                    | Call Number                                |                                                |  |  |  |  |  |
|   | To<br>CC                                                                                                    | løwisc.edu                                                                                                    | Location                                   | al                                             |  |  |  |  |  |
|   |                                                                                                    | Your Library Express request is ready                                                                                                    | Due Date                                   | <b>•</b>                                       |  |  |  |  |  |
|   | Dear PATE                                                                                                    |                                                                                                    | Reason For Cancellation                    |                                                |  |  |  |  |  |
|   |                                                                                                    | 14 Swirl, fuel composition, localized heating, and deposit effects on engine knock location                                                             | Item Num/Ref Num                           |                                                |  |  |  |  |  |
|   | 1993                                                                                                    | composition, localized heating, and deposit effects on engine knock location                                                                            | ISxN                                       |                                                |  |  |  |  |  |
|   |                                                                                                    | on Number: 1793763                                                                                                    | Special Instructions                       |                                                |  |  |  |  |  |
|   | is available                                                                                                    | e electronically. To obtain the full text, please follow the directions below:                                                                          | Max Cost/Pieces                            |                                                |  |  |  |  |  |
|   | This item is                                                                                                    | s available electronically through FindIt. To obtain the full-text, search the Find It menu at <http: digital.libr<="" td=""><td></td><td></td></http:> |                                            |                                                |  |  |  |  |  |
|   | This item is                                                                                                    | s available electronically through MadCat. Search MadCat for the journal title and select the electronic record                                         | . Once in that, use the FindIt link from v | within MadCat to access your article.          |  |  |  |  |  |
|   | This article<br>article.                                                                                                    | e is available in IEEE Xplore. Go to <http: www.library.wisc.edu="">, click on the databases tab, enter "IEEE" in</http:>                               | the search box and click on IEEE Xplore    | . Click on Advanced Search and search for your |  |  |  |  |  |
|   | This item is available in Dissertations & Theses Full Text. Go to <http: www.library.wisc.edu="">, dick on the databases tab, enter "Dissertations &amp; Theses Full Text" in the search box. From there you can search for this title.</http:> |                                                                                                    |                                            |                                                |  |  |  |  |  |
|   | This article is available through the SAE Digital Library. Go to <a href="http://www.library.wisc.edu">http://www.library.wisc.edu</a> , click on the databases tab, enter DSAED in the search box and click on SAE Digital Library.            |                                                                                                    |                                            |                                                |  |  |  |  |  |
|   | This article is available for free at the following website: (ENTER WEBSITE)                                                                                                    |                                                                                                    |                                            |                                                |  |  |  |  |  |
|   | If you have a question about this request, please contact the interlibrary loan office at gzmill@library.wisc.edu.                                                                                                    |                                                                                                    |                                            |                                                |  |  |  |  |  |
|   | Sincerely,<br>University                                                                                                    | of Wisconsin-Interlibrary Loan Department                                                                                                    |                                            |                                                |  |  |  |  |  |
|   |                                                                                                    |                                                                                                    |                                            | <b>•</b>                                       |  |  |  |  |  |

#### RapidILL - • × 😌 🗃 ) 🕫 Main - ILLiad Client 8.0.11.0 NAME OF TAXABLE PARTY. 90 Home Borrowing Document Delivery Lending System Number Username Symbol ALL R User Information ALL Name Name Search Search Search Citation Information ALL ID Address --Search Requests Search Addresses 5 Search Users 5 5 🔗 Main Borrowing Document Delivery Lending Barometer Group 🖃 Tina's Queues (147 items) 203 210 Awaiting ACQ Request Processing 14 180 Awaiting Conditional Processing 1 📰 Awaiting Doc Provider Processing 4 150 📰 Awaiting Secondary Searching 1 120 Awaiting Purchase 13 90 Awaiting Extensive Searching 15 Awaiting Open Access Searching 10 60 3 Awaiting Thesis Processing 30 14 E Awaiting Email Response from Lender 7 0 Awaiting Email Response from Patron 6 Document Delivery Lending Borrowing Awaiting Unfilled Processing 73 Need Attention (23 items) ☆ System Awaiting RAPID Local Request Processing 1 Alert B D L Awaiting Request Processing 8 In Special Collections 13 G ISO Manager 0 0 0 Cancelled by Customer G Odyssey Manager 0 0 0 Requests (694 items) a Outgoing E-Mail 0 0 0 Requests (1 items) Flagged Requests 0 0 6 Request in Processing 6 RAPID Manager 0 0 0 Complete (107698 items) 2 Users To Clear 2 0 0 13 0 7 108563 tina/IUP

# • The University of Wisconsin Madison has over 40 libraries across the campus.

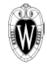

University of Wisconsin – Madison Map of Campus Libraries included in MadCat

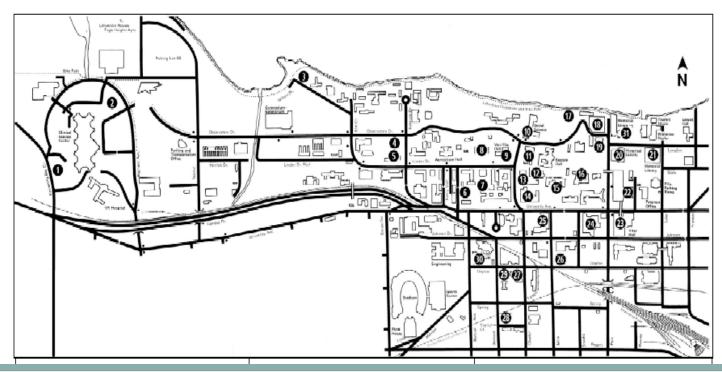

# • We are also part of the University of Wisconsin System which has an additional 26 libraries.

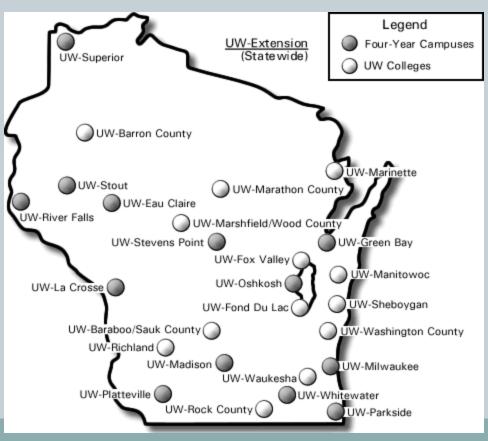

# • We are able to get materials from any of these libraries using our shared catalog!

|                         | UW Madison Libraries · Forward                                                                                       | i 0 Saved Items Sign in                                                                                                    |
|-------------------------|----------------------------------------------------------------------------------------------------|----------------------------------------------------------------------------------------------------|
|                         |                                                                                                    |                                                                                                    |
| Ċ-)                     | Searching 6,183,705 UW Madison Items                                                                                 | Browse                                                                                                    |
| 5                       | Anywhere      Search Advanced Search     Search only UW Madison C Search all of UW System and UW Digital Collections | Languages     Names     Subjects                                                                                                    |
| Feedba                  |                                                                                                    |                                                                                                    |
| Our Experiment Feedback | UW-System<br>Digital Collections<br>Browse select, locally digitized,<br>UW System <u>digital collections</u> .      |                                                                                                    |
| õ                       |                                                                                                    | Features                                                                                                    |
|                         | UW • Forward<br>Search just got better                                                                               | <ul> <li>Improved relevancy</li> <li>Easier UW-System<br/>searching</li> <li>Tools for citing, emailing,<br/>texting, and sharing<br/>items</li> </ul> |

|   |                                                                                                    |                                      | E             | Print Reque   | est          |              |                  | (               | <u>)</u>                   |                    |                          |                   |                      |    |
|---|----------------------------------------------------------------------------------------------------|--------------------------------------|---------------|---------------|--------------|--------------|------------------|-----------------|----------------------------|--------------------|--------------------------|-------------------|----------------------|----|
| 1 |                                                                                                    | 😘 🗄 🙆 😔                              |               | System        | Email        |              |                  | 179915          | 6 - Borrowing Reque        | st                 |                          |                   | -                    |    |
| 4 | _                                                                                                    | Borrowing Proc                       | essing        | OCLC          | Email        |              |                  |                 |                            |                    |                          |                   |                      | 96 |
|   |                                                                                                    | Change Status<br>on Send<br>rocess   |               |               |              |              |                  |                 |                            |                    |                          |                   |                      |    |
|   | Detail                                                                                                    | History OCLC                         | Z39.50        | PubMed/D      | odine l      | UW MadCat    | UW Forward       | UW Find It      | Proquest Dissertation Al   | bstracts Lin       | kCat Google Search       | Amazon Books      | Edit Email Form      | x  |
| E | Email Editi                                                                                                    | ing                                  |               |               |              |              |                  |                 |                            |                    |                          |                   |                      |    |
|   | То                                                                                                    | AWINKELMAN @                         | WISC.EDU      |               |              |              |                  |                 |                            |                    |                          |                   |                      |    |
|   | СС                                                                                                    |                                      |               |               |              |              |                  |                 |                            |                    |                          |                   |                      |    |
|   | Subject                                                                                                    | Interlibrary Loa                     | in Request L  | Jpdate        |              |              |                  |                 |                            |                    |                          |                   |                      |    |
|   |                                                                                                    | IY WINKELMAN,<br>st you have placed  | d:            |               |              |              |                  |                 |                            |                    |                          |                   |                      | -  |
|   |                                                                                                    | terview with Nanc<br>, Mary K        | y Garden      |               |              |              |                  |                 |                            |                    |                          |                   |                      |    |
|   | Transac                                                                                                    | tion Number: 1799                    | 9156          |               |              |              |                  |                 |                            |                    |                          |                   |                      |    |
|   |                                                                                                    | ble from a UW Sys<br>k is available. | tem library.  | A request fo  | or it has be | en placed on | your behalf usir | ng MadCat's UW  | / System Search (http://di | gital.library.wis  | c.edu/1711.web/uwsy      | stemsearch ). You | will be notified whe | 'n |
|   | is availal                                                                                                    | ble from a UW-Ma                     | dison library | . A request f | for it has b | een placed o | n your behalf us | ing MadCat's Pl | ace Requests button. You   | ı will be notified | l when the book is avail | able.             |                      |    |
|   | will be purchased by the library and added to its collection. You will be notified by e-mail when it is available. |                                      |               |               |              |              |                  |                 |                            |                    |                          |                   |                      |    |
|   | If you have a question about this request, please contact the interlibrary loan office at gzmill@library.wisc.edu. |                                      |               |               |              |              |                  |                 |                            |                    |                          |                   |                      |    |
|   | Sincerely<br>Universi                                                                                              | y,<br>ty of Wisconsin-In             | terlibrary Lo | an Departme   | ent          |              |                  |                 |                            |                    |                          |                   |                      |    |
|   |                                                                                                    |                                      | UAPT ID C     | Card          |              |              |                  |                 |                            |                    |                          |                   |                      |    |
|   |                                                                                                    |                                      | Overdue ·     | - First       |              |              |                  |                 |                            |                    |                          |                   |                      |    |
|   |                                                                                                    |                                      |               |               |              |              |                  |                 |                            |                    |                          |                   |                      |    |

|                                                                                  | 😌 🖹 🙆 💬 🛛 System Email 601301 - Borrowing Request 💷 💷                                                                                                    |
|----------------------------------------------------------------------------------|----------------------------------------------------------------------------------------------------|
| Le l                                                                             | Borrowing Processing OCLC Email                                                                                                    |
|                                                                                  | Change Status<br>on Send<br>rocess                                                                                                    |
| OCLC                                                                             | Z39.50       PubMed/Docline       Google Search       Hathi       Internet Archive Search       Amazon       Proquest Dissertation Abstracts       WorldCat Local Search       Connexion       Edit Email Form       X                                                                                                    |
| Email Editi                                                                      |                                                                                                    |
| То                                                                               | @iupui.edu                                                                                                    |
| CC                                                                               |                                                                                                    |
| Subject                                                                          | ILL Request Transferred to Request Delivery                                                                                                    |
| Dear use                                                                         | rl –                                                                                                    |
| Ordered<br>To track<br>you to p<br>For futur<br>IUCAT. 1<br>http://w<br>You cann | n processed by the interlibrary loan staff and was:<br>for you from an IU Library using Request Delivery<br>the status of this request, use IUCAT's My Account (http://www.iucat.iu.edu/authenticate.cgi?status=myAccount) instead of ILLiad. You will receive an email notification when this item is available for<br>ck up.<br>e reference, if you know that an item is available from another IU Library, you may request it directly through the Request Delivery feature in IUCAT. To use Request Delivery, you must log in to<br>When you find an item you want to request, click on the title to view the full record. The Request Delivery link appears in the right menu. To learn more and view a demonstration, visit<br>www.ulib.iupui.edu/libinfo/request.<br>not Request Delivery of items that are checked out or on reserve. For these items, please place an interlibrary loan request. |
| or<br>317-274<br>with the                                                        | -0500<br>Transaction Number 601301.                                                                                                    |
| or<br>317-274<br>with the<br>For curre<br>Interlibra<br>Thank ye<br>Questior     | -0500                                                                                                    |

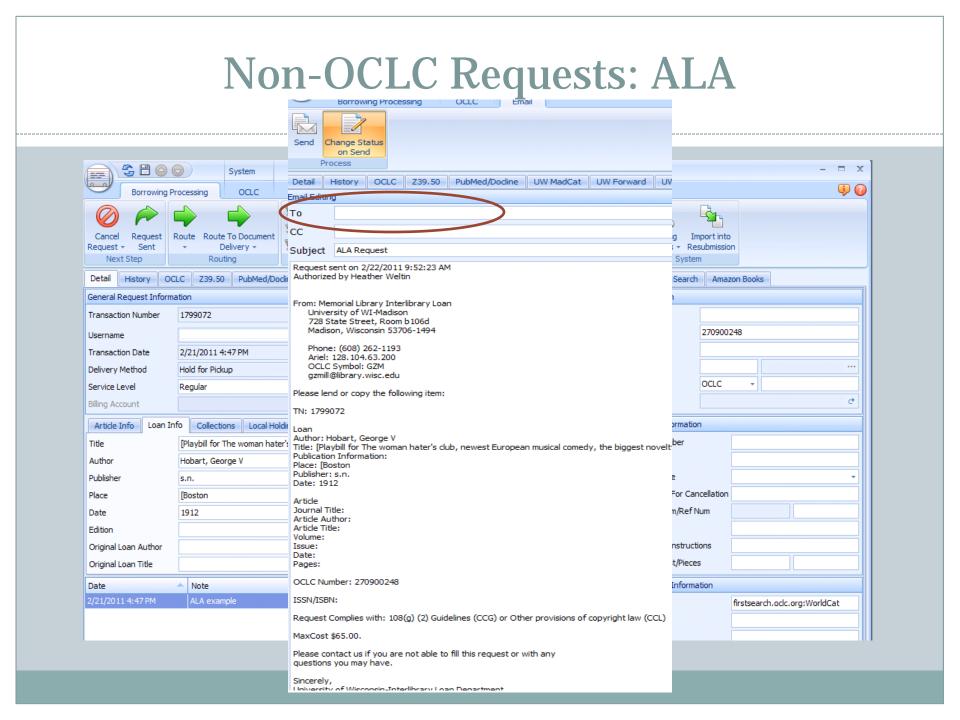

#### **Non-OCLC Requests: NLM**

| - Borrowing Rec                                    | - Borrowing Request                       |                                                                                                    |                                      |                             |                          |                                                                                                    | Sorrowi                                                                                                    | O O O O O O O O O O O O O O O O O O O                                                                                                    |                                                                                         | Email           |                       | -                     | 59634                 |
|----------------------------------------------------|-------------------------------------------|----------------------------------------------------------------------------------------------------|--------------------------------------|-----------------------------|--------------------------|----------------------------------------------------------------------------------------------------|----------------------------------------------------------------------------------------------------|----------------------------------------------------------------------------------------------------|-----------------------------------------------------------------------------------------|-----------------|-----------------------|-----------------------|-----------------------|
| Billing<br>Serials Solution                        | User                                      | Mail 🖨 Print Request                                                                                                    | )ueue                                | Pending<br>Updates +<br>Sys | Import<br>Resubm<br>stem | P<br>Detail                                                                                                    | Change Sta<br>on Send<br>Process<br>History                                                                                                    | atus                                                                                                    | Z39.50                                                                                  | PubMed/Docline  | Google Search         | Google Scholar Search | Serials Solution Cita |
| Y Added E System Item Infor Call Numbe Location It | mation<br>er<br>or Cancellati<br>/Ref Num | Other Information<br>Record Number<br>Bib Number<br>Lending String<br>Lender<br>System ID<br>DCLC Status<br>Accept Alternate Ed<br>Accept Alternate Ed<br>Accept Non English<br>Allow Copies?<br>Copyright Already P<br>Allow Renewals?<br>Library Use Only?<br>Replacement Pages:<br>W1 MI642K<br>General Collection | aid?<br>Cita<br>Cite<br>Title<br>Dat | -                           | ion                      | TN: 596<br>Request<br>From:<br>Interlibr<br>IUPUIU<br>755 We:<br>Indianag<br>Phone:<br>ARIEL:<br>E-Mail: u<br>Author:<br>Book or<br>Article T<br>Article T<br>Article T<br>Article Y<br>Article P<br>Verified<br>Copyrig<br>Can you<br>Will Pay<br>To:<br>National<br>Circulati<br>8600 Rc<br>E-Mail: u | custserv<br>i Interlibri<br>349<br>t Type: Arti<br>ary Loan<br>niversity Lit<br>st Michigan<br>polis, IN 46<br>317-274-05<br>134.68.173<br>Jill @iupui.e<br>De Luca, L<br>Journal Tit<br>Jitle: Is smo<br>'olume, No.<br>'ear: 2009<br>'ages: 139-<br>In:<br>Call No.:<br>Location:<br>NLM Uniq<br>ht Complian<br>u provide?<br>Maximum Co<br>lubrary of<br>on and Cor<br>pckville Pike<br>a, MD 2021<br>1-496-2809<br>custserv@n | ide<br>brary NLI<br>St<br>202-5195<br>202-<br>3.15<br>idu<br>,<br>ie: Minerv<br>king a pro-<br>: 55, 2<br>43<br>W1 MI64<br>: General<br>que ID: 91<br>hce:<br>Cost of \$2<br>Medicine<br>htrol Secti<br>29<br>alm.nih.go | A gastroer<br>a gastroer<br>gnostic fa<br>2K<br>Collection<br>09791<br>25.00<br>on<br>v | NUCJH OCLC: IUP | h chronic hepatitis ( | 2?                    |                       |
|                                                    |                                           |                                                                                                    |                                      |                             |                          |                                                                                                    |                                                                                                    |                                                                                                    |                                                                                         |                 |                       |                       |                       |

#### **Non-OCLC Requests: International**

X

international - Notepad File Edit Format View Help Dear Colleague: One of our patrons has requested the following item held by your library. Would you be willing to loan us this item? <#LoanAuthor><#PhotoArticleAuthor> <#PhotoArticleTitle> <#LoanTitle><#PhotoJournalTitle> <#PhotoJournalVolume>. <#PhotoJournalIssue> <#PhotoJournalYear>. <#PhotoJournalInclusivePages> <#LoanPlace>: <#LoanPublisher>, <#LoanDate>. call No.: <#callNumber> Location: <#Location> We are able to pay via IFLA vouchers or Visa credit card. Thank you, Tina Baich Assistant Librarian Interlibrary Loan IUPUI University Library OCLC: IUP 755 West Michigan St Indianapolis, IN 46202-5195 USA Phone: 317-274-0500 ARIEL: 134.68.173.15 E-Mail: ulill@iupui.edu TN: <#TransactionNumber>

## **Non-OCLC Requests: Authors**

-----

|                   |          |                                                                                                    | D |  |  |  |  |  |
|-------------------|----------|----------------------------------------------------------------------------------------------------|---|--|--|--|--|--|
| Other Information |          | author - Notepad                                                                                                    |   |  |  |  |  |  |
| Record Number     |          | File Edit Format View Help                                                                                                    |   |  |  |  |  |  |
| Bib Number        |          | <pre>pear &lt;#PhotoArticleAuthor&gt;:</pre>                                                                                                    | ^ |  |  |  |  |  |
| Lending String    | author   | I am writing from the interlibrary loan department of Indiana University-                                                                                                    |   |  |  |  |  |  |
| Lender            | author 1 | urdue University Indianapolis. One of our patrons has requested your<br>#PhotoJournalYear> <#PhotoJournalTitle> paper, "<#PhotoArticleTitle>."                                |   |  |  |  |  |  |
| System ID         | OTH -    | Have you published this paper somewhere? If not, would you be willing to send an electronic copy for our patron's research use?                                               |   |  |  |  |  |  |
| OCLC Status       |          | I appreciate any help you can offer.                                                                                                    |   |  |  |  |  |  |
|                   |          | Thank you,<br>Tina Baich                                                                                                    |   |  |  |  |  |  |
|                   |          | Assistant Librarian<br>Interlibrary Loan<br>IUPUI University Library<br>755 West Michigan St<br>Indianapolis, IN 46202-5195<br>Phone: 317-274-0500<br>E-Mail: ulill@iupui.edu |   |  |  |  |  |  |
|                   |          | TN: <#TransactionNumber>                                                                                                    |   |  |  |  |  |  |
|                   |          |                                                                                                    |   |  |  |  |  |  |
|                   |          |                                                                                                    |   |  |  |  |  |  |
|                   |          |                                                                                                    |   |  |  |  |  |  |

#### **Book Series Custom Queue**

|                        | <u>م</u>                     | -          |                                            |                                                                              | "                             |                     |                      |         | Main                                                                     | - TLL iad Client 8.0.1                                  | 1 ( |
|------------------------|------------------------------|------------|--------------------------------------------|------------------------------------------------------------------------------|-------------------------------|---------------------|----------------------|---------|--------------------------------------------------------------------------|---------------------------------------------------------|-----|
|                        |                              | System     |                                            |                                                                              | 17996                         | 07 - Bor            | rowing Request       |         | MIIII                                                                    | - ILLIAO CIENT 8.0.1                                    |     |
| 2.2                    |                              |            |                                            |                                                                              | 17550                         | 07 001              | rowing request       |         |                                                                          |                                                         |     |
| Borrowing P            | rocessing                    | OCLC       | - 1                                        | ·                                                                            |                               |                     |                      |         |                                                                          | · - ]                                                   | 4   |
|                        | end Delivery<br>Notification | Route R    | coute To Document<br>Delivery ~<br>Routing | Gateway Search<br>Gateway Search<br>Copyright<br>Gateway Search<br>Copyright | Policies<br>Directory<br>OCLC | Billing             | View Send E-M        | ail     | Print Request<br>Add to Print Queue<br>Print and Empty Queue<br>Printing | Pending Import into<br>Updates + Resubmission<br>System |     |
|                        | CLC Z39.50                   | PubMe      | d/Docline UW Ma                            |                                                                              | UW Find It                    |                     | est Dissertation Abs | racts   | Google Scholar Search                                                    | Google Search                                           |     |
| eneral Request Inform  | ation                        |            |                                            |                                                                              |                               |                     |                      |         | OCLC Information                                                         |                                                         |     |
| ransaction Number      | 1799607                      |            |                                            | <ul> <li>Article</li> </ul>                                                  |                               | 🔘 Loa               | an                   |         | ILL Number                                                               |                                                         |     |
| sername                | 9032170194                   | 1          |                                            | Wanted By                                                                    |                               |                     |                      |         | OCLC Number                                                              | 24839341                                                |     |
| ansaction Date         | 2/22/2011 11                 | L:08 AM    |                                            | <ul> <li>Not Wanted After</li> </ul>                                         |                               |                     |                      |         | Lending String                                                           |                                                         |     |
| elivery Method         | Hold for Picku               | ıp         |                                            | Site                                                                         |                               |                     |                      |         | Lender                                                                   |                                                         |     |
| ervice Level           | Regular                      |            |                                            | <ul> <li>Shipping Options</li> </ul>                                         |                               |                     |                      | +       | System ID                                                                | OCLC 👻                                                  |     |
| illing Account         |                              |            |                                            | <ul> <li>Doc Type</li> </ul>                                                 | Artic                         | le                  |                      | -       | OCLC Status                                                              |                                                         | e   |
| Article Info Loan In   | fo Collectio                 | ns Loc     | al Holdings                                | ted Request User                                                             | Copyright                     | ■ + 1 <sup>-1</sup> |                      |         |                                                                          |                                                         |     |
| ournal Title           | Methods in m                 | olecular b | iology.                                    |                                                                              |                               |                     | Sho                  | oul     | d really l                                                               | be                                                      |     |
| olume/Issue            | 563                          |            |                                            |                                                                              |                               |                     |                      |         | Jetworks                                                                 |                                                         |     |
| Ionth/Year/Pages       |                              |            | 1984                                       | 1571                                                                         |                               |                     |                      |         |                                                                          |                                                         | -   |
| rticle Author          |                              |            |                                            |                                                                              |                               | >                   | Path                 | wa      | ys Analy                                                                 | <b>SIS</b>                                              |     |
| rticle Title           | Protien netw                 | orks       |                                            |                                                                              |                               |                     | <b>(OCI</b> )        | C #     | 3104010                                                                  | )23)                                                    |     |
| Original Journal Title |                              |            |                                            |                                                                              |                               |                     |                      | • "     |                                                                          | 5/45                                                    |     |
| tem Author/Publisher   |                              |            |                                            |                                                                              |                               |                     | Ariel                |         | Special Instru                                                           | ctions                                                  |     |
| tem Place/Edition      |                              |            |                                            |                                                                              |                               |                     |                      |         | Max Cost/Piec                                                            | es                                                      |     |
| ate                    | <ul> <li>Note</li> </ul>     |            |                                            |                                                                              |                               |                     | Type /               | dded By | Citation Inform                                                          | nation                                                  |     |

| Thesis | Request | Processing |
|--------|---------|------------|
|--------|---------|------------|

| <br>                                                                                                    |              |  |
|----------------------------------------------------------------------------------------------------|--------------|--|
|                                                                                                    |              |  |
| Browing Processy       End         Browing Processy       End         Browing Processy       End         Browing Processy       End         Browing Processy       End         Browing Processy       End         Browing Processy       End         Browing Processy       End         Browing Processy       End         Browing Processy       End End         Col       End End         Browing Processy       End End         Col       End End         Subject       Intellibrary Services Delivery Notce         Des Dave Taylor,       The following liten that you requested through Intellibrary Services was found freely available on the Internet:         Thit: Hordense Indendessess. A strengthe based perspective of service use by veterans who are homelesss.         Author: Petrovich, James         Year: 2009         We have anade It convertently available for downical from your ILlad account: You can access it by doking here: https://ll.ukb.kupu.edu/ILPpdf/b01057.pdf         You can also view the Item at the following Uking INFREDURTERSY         We have and questions about this service, please contact us and refer to the Transaction Number: Thi: 601057.         Therk brow guestions about this service, please contact us and refer to the Transaction Number: Thi: 601057.         Therk you for using the IL |              |  |
| Awaiting Thesis Processing                                                                                                    | Borrowing -# |  |

## Workflow/Project Support

- Purchase on Demand/Unfilled Purchase Program
- Non-ILL Staff Processing Queues
- Special Returns
- Library Use Only Items
- Lost Billing Workflows
- Open Access Searching

#### **Purchase on Demand Program**

#### • IUPUI University Library Criteria

- Published in current year or 3 previous years
- Price limit of \$100
- Paperback and DVD are preferred format
- Will purchase e-book if user indicates acceptable
- Will not purchase textbooks, test prep or computer manuals, audio CDs, popular titles outside scope of collection

#### **Purchase on Demand Custom Routing**

| <b></b>                                                                                                    | Main - ILLiad                                      | Client 8.0.11.0                                         |             |
|----------------------------------------------------------------------------------------------------|----------------------------------------------------|---------------------------------------------------------|-------------|
|                                                                                                    | t Delivery Lending System                          |                                                         | <b></b>     |
| ser Information ALL                                                                                                    | Username<br>Name<br>ID<br>Search                   | earch Users S Symbol Name Addresse Search Addresses     | Search      |
| Borrowing Document Delivery                                                                                                    | ding                                               | Barometer Group                                         |             |
| Ind's colored to 2 nonity     Ima's colored to 2 nonity     Awaiting ACQ Request Processing     Awaiting Decrementer Processing     Awaiting Purchase     Awaiting Extensive Searching     Awaiting Chense Searching     Awaiting Thesis Processing     Awaiting Email Response from Lender     Awaiting Email Response from Patron     Awaiting Linfilled Processing | 2<br>1<br>17<br>1<br>9<br>1<br>8<br>12<br>10<br>10 |                                                         |             |
| t RuleNo                                                                                                    | 18                                                 |                                                         |             |
| 🕂 c RuleActive                                                                                                    | Yes                                                |                                                         | 5           |
| ProcessType                                                                                                    | Borrowing                                          |                                                         |             |
| TransactionStatus                                                                                                    | Awaiting Request Processing                        |                                                         |             |
| MatchString                                                                                                    | t.RequestType = 'Loan' and (t.Loan                 | Date like '%2008%' or t.LoanDate like '%2009%' or       | t.LoanDate  |
| NewProcessType                                                                                                    | Borrowing                                          |                                                         |             |
| NewTransactionStatus                                                                                                    | Awaiting ACQ Request Processing                    |                                                         |             |
| RuleDescription                                                                                                    | This moves loan requests published                 | in the current or last three years to a special queue f | for ACQ pur |
|                                                                                                    | 109408                                             |                                                         | 14 0 45     |
| a/IUP                                                                                                    |                                                    |                                                         | .::         |

#### Purchase on Demand Custom Email to ACQ

| acquisitions - Notepad                                                                                 |  |
|----------------------------------------------------------------------------------------------------|--|
| File Edit Format View Help                                                                             |  |
| pear Acquisitions,                                                                                     |  |
| A request has been submitted that is eligible for purchase.                                            |  |
| Ebook Format Acceptable?:                                                                              |  |
| Title: <#LoanTitle><br>Author: <#LoanAuthor><br>Year: <#LoanDate><br>Edition: <#LoanEdition>           |  |
| Publisher: <#LoanPublisher><br>Publisher Location: <#LoanPlace><br>ISBN: <#ISSN><br>OCLC: <#ESPNumber> |  |
| ILLiad Transaction Number: <#TransactionNumber>                                                        |  |
| Thanks!<br>UL ILL Folks<br>E-Mail: <#LendingEMailAddress><br>Phone: <#LendingPhone>                    |  |
|                                                                                                    |  |
| This request has been forwarded from ILL by <#User>.                                                   |  |
|                                                                                                    |  |

#### **Purchase on Demand Program**

- Upon receipt, items are rush cataloged and processed in bindery
- ILL checks in item, places and traps hold in ILS, and notifies customer using custom email

#### **Purchase on Demand Custom Email to User**

| ((                                                                                                    | )                                                                                                    |
|----------------------------------------------------------------------------------------------------|----------------------------------------------------------------------------------------------------|
| 📄 purchase - Notepad                                                                                                    | epurchase - Notepad                                                                                                    |
| File Edit Format View Help                                                                                                    | File Edit Format View Help                                                                                                    |
| Dear <#FirstName> <#LastName>                                                                                                    | Dear <#FirstName> <#LastName>                                                                                                    |
| Responding to your recent ILL request placed through ILLiad, University<br>Library has acquired this book as part of a trial project for on-demand,<br>rapid delivery book purchases.                                                                               | Responding to your recent ILL request placed through ILLiad, University<br>Library has acquired this book as part of a trial project for on-demand,<br>rapid delivery book purchases.                                              |
| The title you requested has arrived, has been cataloged, and is now available for checkout at the Circulation desk on the 2nd floor of University Library. It will be held there for 14 days.                                                                       | An electronic version of the title you requested was purchased. You may access the item here: [PASTE URL HERE]                                                                                                    |
| Loan Title: <#LoanTitle>                                                                                                    | Loan Title: <#LoanTitle>                                                                                                    |
| Loan Author: <#LoanAuthor>                                                                                                    | Loan Author: <#LoanAuthor>                                                                                                    |
| TN: <#TransactionNumber>                                                                                                    | TN: <#TransactionNumber>                                                                                                    |
|                                                                                                    | You will now see this request in your request history in ILLiad.                                                                                                    |
| You will be checking this book out like you would any other book in the<br>library's collection, including requesting renewals through IUCAT's 'My<br>Account' section.                                                                                             | Your feedback is important to us for determining the success of this<br>project. You can reply to this email and leave your feedback, and if you<br>would like to leave anonymous feedback, you may do so by sending it to us      |
| You will now see this request in your request history in ILLiad.                                                                                                    | in campus mail, attn: Tina Baich, UL 1115R.                                                                                                    |
| Your feedback is important to us for determining the success of this project. You can reply to this email and leave your feedback, and if you would like to leave anonymous feedback, you may do so by sending it to us in campus mail, attn: Tina Baich, UL 1115R. | (1) Did this book arrive in time to meet your needs?<br>YES / NO                                                                                                    |
|                                                                                                    | (2) Did the electronic version of this book meet your needs?                                                                                                    |
| (1) Did this book arrive in time to meet your needs?                                                                                                    | YES / NO                                                                                                    |
| YES / NO                                                                                                    |                                                                                                    |
| (2) In your opinion, what is the usefulness of this book as a permanent addition to University Library's collection?                                                                                                    | (2) In your opinion, what is the usefulness of this book as a permanent addition to University Library's collection?                                                                                                    |
|                                                                                                    | Very Useful                                                                                                    |
| Very Useful<br>Moderately Useful<br>Marginally Useful                                                                                                    | Moderately Useful<br>Marginally Useful                                                                                                    |
| (3) Other comments you have about this trial service, or any other comments relating to Interlibrary Loan:                                                                                                    | (3) Other comments you have about this trial service, or any other comments relating to Interlibrary Loan:                                                                                                    |
| Thank You!                                                                                                    | Thank You!                                                                                                    |
| For current library hours, please visit this website:<br>http://www.ulib.iupui.edu/libinfo/hours.html<br>Interlibrary Loan office hours are <#BorrowingHours>.                                                                                                    | For current library hours, please visit this website:<br>http://www.ulib.iupui.edu/libinfo/hours.html<br>Interlibrary Loan office hours are <#BorrowingHours>.                                                                     |
| Thank you for using Interlibrary Loan and <#SystemName>.<br>Questions and comments regarding Interlibrary Loan policies and procedures<br>may be directed to <#GeneralEMailAddress><br>Our office phone number is <#GeneralPhone>.                                  | Thank you for using Interlibrary Loan and <#SystemName>.<br>Questions and comments regarding Interlibrary Loan policies and procedures<br>may be directed to <#GeneralEMailAddress><br>Our office phone number is <#GeneralPhone>. |
|                                                                                                    | · · · · · · · · · · · · · · · · · · ·                                                                                                    |

#### **Unfilled Purchase Program**

## Unfilled material that:

Object of the object of the object

|                                                        |                                     |                     |           | Unf                 | ille              | d P              | uro        | chas            | se P             | ro      | gra           | m             |          |            |       |
|--------------------------------------------------------|-------------------------------------|---------------------|-----------|---------------------|-------------------|------------------|------------|-----------------|------------------|---------|---------------|---------------|----------|------------|-------|
|                                                        | 5 E                                 |                     |           | 1796669             | - Borrowin        | ng Request       |            |                 | 170000           |         |               | •             |          |            |       |
|                                                        | Borr<br>ange Sta<br>on Send<br>cess |                     |           |                     |                   |                  |            |                 |                  |         |               |               |          |            |       |
| Detail H                                               | istory                              | OCLC                | Z39.50    | PubMed/Docline      | UW MadCat         | UW Forward       | UW Find It | Proquest Disser | tation Abstracts | LinkCat | Google Search | Amazon Book   | s Edit E | imail Form | x     |
| Email Editing                                          |                                     |                     |           |                     |                   |                  |            |                 |                  |         |               |               |          |            |       |
| To                                                     | ctsorders                           | @library.v          | visc.edu  |                     |                   |                  |            |                 |                  |         |               |               |          |            | _     |
| CC                                                     |                                     |                     |           |                     |                   |                  |            |                 |                  |         |               |               |          |            | ros   |
| Subject                                                | ILL Expre                           | SS                  |           |                     |                   |                  |            |                 |                  |         |               |               |          |            |       |
| We would I                                             | like the fo                         | llowing iter        | n purcha  | sed for \$20 or und | er through the Il | L Express Progra | am:        |                 |                  |         |               |               |          |            | _     |
| Loan Autho<br>Loan Title:<br>OCLC numb<br>Shelving Lib | I love a b<br>ber: 6079             | proad marg<br>75655 | in to my  |                     |                   |                  |            |                 |                  |         |               |               |          |            | ' Ma  |
| Patron info<br>Patron Nan<br>ID: S<br>PickUp Libra     | ne:                                 |                     |           |                     |                   |                  |            |                 |                  |         |               |               |          |            |       |
| This was IL                                            | Liad Tran                           | saction Nu          | mber: 17  | 796669              |                   |                  |            |                 |                  |         |               |               |          |            |       |
| Thank you,<br>University                               | ,<br>of Wiscor                      | nsin-Interlit       | orary Loa | an Department       |                   |                  |            |                 |                  |         |               |               |          |            |       |
|                                                        | Fe                                  |                     |           | Law Document        | t Delivery        |                  |            |                 | Max CostyPier    |         |               |               |          | rick Ma    | cIver |
|                                                        | 4                                   |                     |           | Math Documer        | nt Delivery       |                  | Added B    | у               | Citation Infor   | mation  |               |               |          |            |       |
|                                                        |                                     |                     |           | Memorial Docu       | iment Delivery    | 1                | System     |                 | Cited In         |         | firstsearch.  | oclc.org:Work | dCat     |            |       |
|                                                        |                                     |                     |           | MERIT Docum         | ent Deliverv      |                  | rcrousho   | re              | Title            |         |               |               |          |            |       |

### Non-ILL Staff Processing Queues

|                                                                                                    | 😘 💾 🛆 🕤 🔵                                                                                                    | Email                                           |                 |                  | 1798742    | 2 - Borrowing Request           |                       |               | -               | - = : |
|----------------------------------------------------------------------------------------------------|----------------------------------------------------------------------------------------------------|-------------------------------------------------|-----------------|------------------|------------|---------------------------------|-----------------------|---------------|-----------------|-------|
| e                                                                                                    | Borrowing Processing                                                                                                    | Email                                           |                 |                  |            |                                 |                       |               |                 | ۹) 🤃  |
|                                                                                                    | Change Status<br>on Send<br>ocess                                                                                                    |                                                 |                 |                  |            |                                 |                       |               |                 |       |
| etail H                                                                                                    | History OCLC Z39.50                                                                                                    | ) PubMed/D                                      | ocline UW MadCa | UW Forward       | UW Find It | Proquest Dissertation Abstracts | Google Scholar Search | Google Search | Edit Email Form | x     |
| ail Editing                                                                                                    | -                                                                                                    | _                                               |                 |                  |            |                                 |                       |               |                 |       |
| )                                                                                                    | eblinglibx@library.wisc.ed                                                                                                    | u                                               |                 |                  |            |                                 |                       |               |                 |       |
|                                                                                                    |                                                                                                    |                                                 |                 |                  |            |                                 |                       |               |                 |       |
| :                                                                                                    |                                                                                                    |                                                 |                 |                  |            |                                 |                       |               |                 |       |
| bject<br>emorial L<br>ticle Titl<br>ticle Aut                                                                                                    | Memorial Document Delive<br>Library received the followi<br>tle: Subcortical functions in l<br>uthor: Crosson,                                                                                                    | ng article:                                     | rking model.    |                  |            |                                 |                       |               |                 | -     |
| emorial L<br>rticle Titl<br>rticle Aut<br>burnal Tit<br>burnal Vo<br>burnal Is<br>burnal Mo<br>burnal Ye<br>ages: 25<br>N: 17987                                                              | Library received the following<br>the: Subcortical functions in l<br>uthor: Crosson,<br>ritle: Brain and language<br>volume: 25<br>ssue: 2<br>40nth/Date:<br>ear: 1985<br>57-292<br>1742                                                                                                    | ng article:                                     | rking model.    |                  |            |                                 |                       |               |                 |       |
| ibject<br>emorial L<br>rticle Tith<br>rticle Aut<br>ournal Tito<br>ournal Is<br>ournal Is<br>ournal Ye<br>ages: 25<br>N: 17987<br>all Numb<br>occation:                                       | Library received the followi<br>the: Subcortical functions in l<br>uthor: Crosson,<br>itle: Brain and language<br>'olume: 25<br>ssue: 2<br>fonth/Date:<br>'ear: 1985<br>57-292<br>1742<br>ber: Q 7B721<br>a ebling                                                                                                    | ng article:                                     | rking model.    |                  |            |                                 |                       |               |                 | •     |
| bject<br>emorial L<br>ticle Titl<br>ticle Aut<br>ournal Tit<br>ournal Vo<br>ournal Is<br>ournal Mo<br>ournal Mo<br>ournal Ye<br>ages: 25<br>V: 17987<br>all Numb<br>ocation:<br>struction     | Library received the followi<br>the: Subcortical functions in l<br>uthor: Crosson,<br>itle: Brain and language<br>'olume: 25<br>ssue: 2<br>fonth/Date:<br>'ear: 1985<br>57-292<br>1742<br>ber: Q 7B721<br>a ebling                                                                                                    | ng article:<br>anguage: a wo                    | -               |                  |            |                                 |                       |               |                 | •     |
| Ibject<br>emorial L<br>rticle Titl<br>rticle Aut<br>ournal Tit<br>ournal Mo<br>ournal Mo<br>ournal Mo<br>ournal Ye<br>ages: 25<br>N: 17987<br>all Numb<br>ocation:<br>astruction<br>Save this | Library received the following the subcortical functions in luthor: Crosson, ite: Brain and language volume: 25 ssue: 2 vonth/Date: volume: 1985 57-292 volume: Q 7B721 sebling cons:                                                                                                    | ng article:<br>anguage: a wo<br>er Wemorial \Do | ocDel\          | edu or 262-1193. |            |                                 |                       |               |                 |       |
| bject<br>emorial L<br>ticle Tith<br>ticle Autournal Tri<br>ournal Vo<br>ournal Iss<br>ournal Ye<br>gges: 25<br>1: 17987<br>all Numb<br>cation:<br>struction<br>ave this                       | Library received the following the subcortical functions in luthor: Crosson, ittle: Brain and language folume: 25 ssue: 2 forth/Date: fear: 1985 57-292 forth 2 forth | ng article:<br>anguage: a wo<br>er Wemorial \Do | ocDel\          | edu or 262-1193. |            |                                 |                       |               |                 |       |

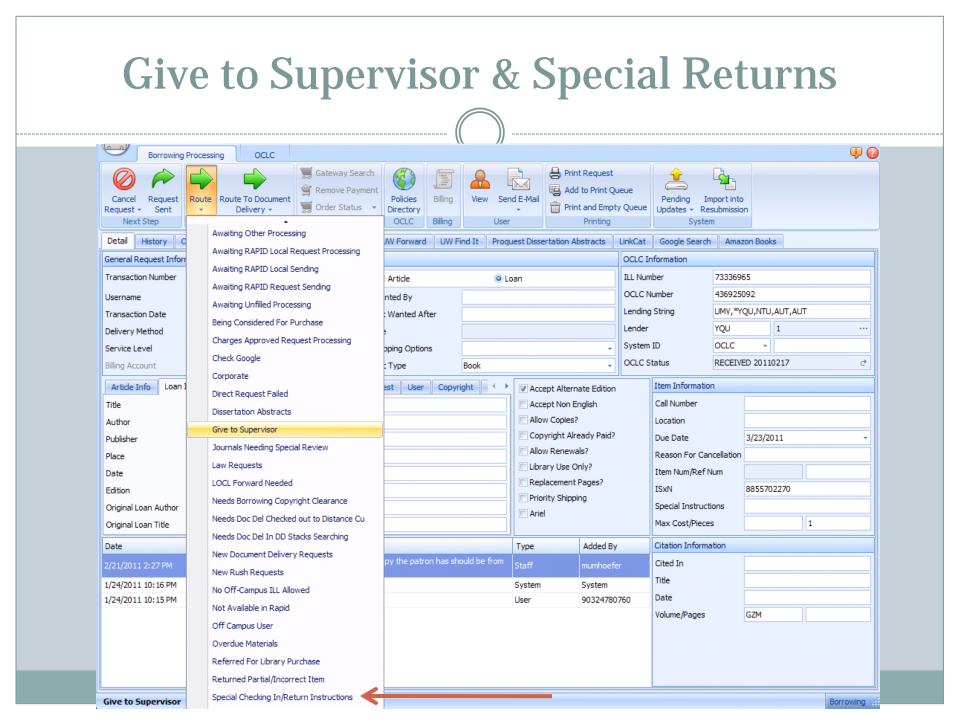

#### Library Use Only Items

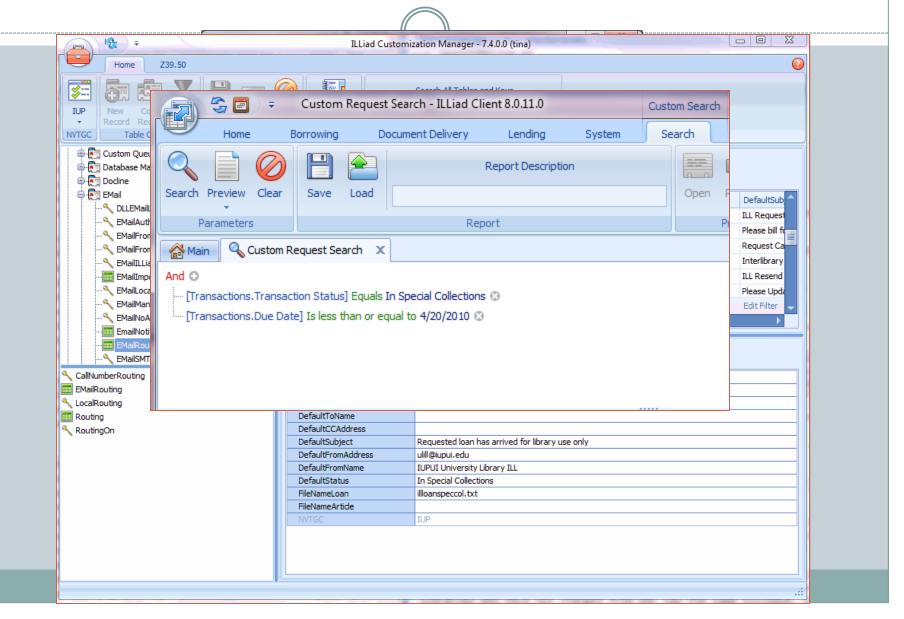

## **Lost Billing Workflows**

#### Borrowing

• Replacement Estimate email

• Pre-bill User Notice email

#### Lending

• Pre-bill Library Notice email

• Request Bill for Lost or Damaged Items email

|                                                  | (                   | Google C          | uston     | n Qu   | eue          |              |                        |
|--------------------------------------------------|---------------------|-------------------|-----------|--------|--------------|--------------|------------------------|
| 30-                                              |                     |                   |           |        | Ma           | iin - ILLiad | Client 8.0.1           |
| Home                                             | Borrowing           | Document Delivery | Lending   | System |              |              |                        |
| umber<br>ser Information<br>tation Information   |                     |                   | Search ID |        |              | Search       | Symbol Name<br>Address |
| 🚰 Main                                           | Search Re           | equests           | G         | 5      | Search Users | 6            |                        |
| Requests (7 iter     Check Goog     Awaiting Doo |                     |                   |           |        |              |              |                        |
| Request in P                                     |                     |                   |           |        |              |              | 2                      |
| + No Work Needed                                 | (399560 items)      |                   |           |        |              |              |                        |
| Author Emailed                                   | (1 items)           |                   |           |        |              |              |                        |
| Awaiting Em                                      | ail Response from A | uthor             |           |        |              |              |                        |
|                                                  |                     |                   |           |        |              |              |                        |

#### **Open Access Searching** S 🖻 the state of the state Main - ILLiad Client 8.0.11.0 -. Home Borrowing Document Delivery Lendina System Number Symbol ALL Username 💫 💷 🕓 User Information ALL Name Name Search Search Search 2 🏷 Citation Information ALL ID Address Search Requests 5 Search Users 5 Search Addresses E. 🔗 Main Document Delivery Borrowing Barometer Group Tina's Queues (147 items) 221 Awaiting ACQ Request Processing 13 200 Awaiting Conditional Processing 2 📰 Awaiting Doc Provider Processing 4 150 Awaiting Secondary Searching 1 Awaiting Purchase 13 100 Awaiting Extensive Searching 16 Awaiting Open Access Searching 10 50 Awaiting Thesis Processing 3 10 📖 Awaiting Email Response from Lender 7 0 Awaiting Email Response from Patron 6 Borrowing Document Delivery Lending Awaiting Unfilled Processing 72 Need Attention (60 items) ☆ System 📰 Awaiting Copyright Clearance 37 Alert В D L 📰 Awaiting Request Processing 10 In Special Collections 13 a ISO Manager 0 0 0 Requests (684 items) 6 Odyssey Manager 0 0 0 Complete (107734 items) 6 Outgoing E-Mail 0 0 0 Flagged Requests 6 0 0 RAPID Manager 0 0 0 ß Users To Clear 2 0 0 13 0 8 108625 tina/IUP

#### **Open Access Searching Using Addons** Main - ILLiad Client 8.0.11.0 5 🗖 **Q** Home Borrowing Document Delivery Lending System Search/Review Statuses Web Logon Atlas Systems 8 Policies Directory Web Reports Community Portal Clear WorldCat Event Groups Manage Resource Sharing Settings Web Alerts OCLC ILLiad Users Search Log Maintenance Addons Clear OCLC Web Other - O X Manage Addons Ŧ 90 Home N Reset Save Reset Create Cache Settings Settings Connection File Options Addon Settings Name Author Version Active Description Getting It System Toolkit IDS Project 1.0 The GIST addon does a GIST search for an ISBN for loans based on the LoanTitle. The GIST addon does a GIST search for an ISBN for loans based on the LoanTitle. Getting It System Toolkit IDS Project 1.0 The GOBI addon does a GOBI search for the ISBN for loans. GOBI IDS Project 1.0 Google Scholar Search V Performs a Google Scholar search for the PhotoArticleTitle for articles. Atlas Systems, Inc. 1.1 Performs a generic Google search for the LoanTitle for loans and the PhotoArticleTitle for Google Search 1 Atlas Systems, Inc. 1.1 articles. IDS Project V This Addon does an ISBN or Title search. ISBN will be run if one is available. Hathi Trust Catalog 1.1 1 Performs a search of internet archive for a loans' LoanTitle. Internet Archive Search Simmons College Li... 1.1 Searches Netflix for a request's Loan Title if the request is a Loan and has a process type Netflix Search Atlas Systems, Inc. 1.1 of Borrowing or Doc Del. Performs an Advanced title search for the LoanTitle for loans on Proquest Dissertation Proquest Dissertation S... University of Cincin... 1.1 V Abstracts. Alibris Book Searches Name Setting Name Value Type Description AutoSearch Author Atlas Systems, Inc. IncludeAuthor V Defines whether the search should include the author in addition to the title when searching. boolean 1.0 Version Active Yes No Performs an Alibris for Librarians Description search for loans.

|       | Addons for Open Access                                                                                                    |  |
|-------|----------------------------------------------------------------------------------------------------|--|
| Back  | System       Script       600964 - Borrowing Request         Borrowing Processing       OCLC       Internet Archive Search         Borrowser       Internet Archive         I History       OCLC       Z39,50         PubMed/Dodine       Google Search         Hath       Internet Archive Search         Macro       Proquest Dissertation Abstracts         WorldCat Local Search         Macro       Proquest Dissertation Abstracts         WorldCat Local Search         Macro       Proquest Dissertation Abstracts         WorldCat Local Search                                    |  |
|       | Home       Donate   Forums   FAQs   Contributions   Terms, Privacy, & Copyright   Contact   Jobs   Bios       E         Search:       A history of modern philosophy       All Media Types       Image: Advanced Search       Anonymous User (login or join us)       Upload         Search       Results:       1 through 16 of 16 (0.058 secs)       Vou searched for: A history of modern philosophy. (From the renaissance to the present)       Advanced search         Image: A History of Modern Philosophy: (From the Renaissance to the Present) - Benjamin       Sort results by: |  |
|       | Chapman Burt<br>Book digitized by Google from the library of the University of Michigan and uploaded to<br>the Internet Archive by user tpb.<br>Downloads: 76<br>A History of Modern Philosophy: (From the Renaissance to the Present) - Benjamin<br>Chapman Burt<br>Book digitized by Google from the library of the University of California and uploaded to<br>the Internet Archive by user tpb.<br>Downloads: 74<br>Group results by:                                                                                                    |  |
| Await | A History of Modern Philosophy: (From the Renaissance to the Present) - Benjamin<br>Chapman Burt<br>Book digitized by Google from the library of the University of Michigan and uploaded to<br>the Internet Archive by user tpb.<br>Downloads: 96      Borrowing #                                                                                                    |  |

#### **Open Access Processing**

- Establish a lender address
- Create a custom email
- Create email routing rule

#### **Add Lender Address**

|                                                                     |                                                        | )                   |                       |                        |                                      |  |
|---------------------------------------------------------------------|--------------------------------------------------------|---------------------|-----------------------|------------------------|--------------------------------------|--|
|                                                                     |                                                        |                     |                       |                        |                                      |  |
| Home Borrowing Do                                                   | cument Delivery Lending System                         | Addresses           |                       |                        |                                      |  |
| Address Import Docline Update Docline                               |                                                        | Print Shipping Prin |                       |                        | Move Invoices Empty Invoic           |  |
| Requests         Requests           New         Processing          | Search Items - Search Results Scanning<br>Search Stack |                     | Items +<br>Circulatio | Returns<br>on Receives | to Print Queue Print Queu<br>Billing |  |
| Amin 🔝 🔒 🖶 🗧                                                        | •                                                      |                     | open (1) - Lender Ad  | dress                  |                                      |  |
| Drag a column he                                                    |                                                        |                     |                       |                        |                                      |  |
| Lender S A<br>open<br>Change Add F<br>Password Request Di<br>Manage |                                                        |                     |                       |                        |                                      |  |
| Lender Information                                                  | Requests                                               |                     |                       |                        |                                      |  |
| General Information                                                 |                                                        | Sh                  | ipping Information    |                        |                                      |  |
| Symbol<br>Library Blocked                                           | open Address Number                                    | 1 Shi               | ipping Address        | World Wide We          | b                                    |  |
| Library Name                                                        | Open Access                                            |                     |                       |                        |                                      |  |
| Phone                                                               | Fax                                                    |                     |                       |                        |                                      |  |
| Odyssey Address                                                     |                                                        | De                  | fault Shipping        |                        | •                                    |  |
| Override Trusted Send                                               | er 📃 Override Outgoing                                 | Price               | ority Shipping        |                        |                                      |  |
| Ariel Address                                                       |                                                        | IS                  | O Information         |                        |                                      |  |
| EMail Address                                                       |                                                        | ISC                 | D Enabled             |                        |                                      |  |

#### **Custom Email**

| Untitled - Notepad                                                                                                    | x |
|----------------------------------------------------------------------------------------------------|---|
| File Edit Format View Help                                                                                                    |   |
| Dear Patron,                                                                                                    | * |
| The following item that you requested through inceriorary Services was<br>found freely available on the internet at PASTE URL HERE.      |   |
|                                                                                                    |   |
| Thank you for using the ILS Service. If you have any questions about this service, please contact us at ulill@iupui.edu or 317-274-0500. |   |
| Sincerely,<br>Interlibrary Services (ILS) Staff                                                                                          |   |
|                                                                                                    |   |
|                                                                                                    |   |
|                                                                                                    |   |
|                                                                                                    |   |
|                                                                                                    |   |
|                                                                                                    |   |
|                                                                                                    | Ŧ |

### **Email Routing Rule**

#### **EMailRouting**

| ProcessType | Name                        | DefaultToAddress     | DefaultToName                | DefaultCCAddress | DefaultSub     |
|-------------|-----------------------------|----------------------|------------------------------|------------------|----------------|
| Lending     | Special Collections Request | speccoll@iupui.edu   |                              |                  | ILL Request    |
| Borrowing   | ACQ                         | acqdept@iupui.edu    |                              |                  | ILL request    |
| Borrowing   | On Demand Notify            |                      |                              |                  | ILL Request    |
| Lending     | Lost or Damaged Items       | mradican@iupui.edu   | Matt Radican                 | cbaich@iupui.edu | Please bill fo |
| Lending     | Web Lending Cancel          |                      |                              |                  | Request Ca     |
| Borrowing   | NLM Request                 | custserv@nlm.nih.gov | National Library of Medicine |                  | Interlibrary   |
| × 🔽 [NVTGC] | = 'IUP' Or [NVTGC] = 'HERRO | N'                   |                              |                  | Edit Filter 🚽  |
| •           |                             |                      |                              |                  | •              |

#### **Edit Row**

| ProcessType        | Borrowing                                |
|--------------------|------------------------------------------|
| Name               | Open Access                              |
| DefaultToAddress   |                                          |
| DefaultToName      |                                          |
| DefaultCCAddress   |                                          |
| DefaultSubject     | Interlibrary Services Delivery Notice    |
| DefaultFromAddress | ulill@iupui.edu                          |
| DefaultFromName    | University Library Interlibrary Services |
| DefaultStatus      | Delivered to Web                         |
| FileNameLoan       | openaccess.txt                           |
| FileNameArticle    | openaccess.txt                           |
| NVTGC              | IUP                                      |

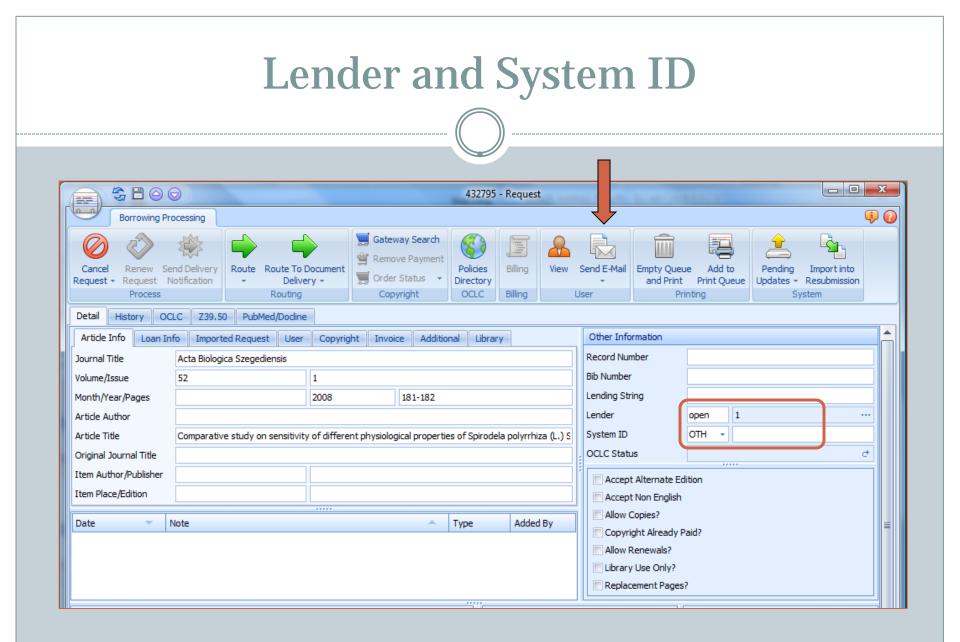

## Share your Workflow tips!

## **Questions?**

#### TINA BAICH CBAICH@IUPUI.EDU

#### HEATHER WELTIN HWELTIN@LIBRARY.WISC.EDU